# **Sim Racing System**

#### **Introducere**

Prezentarea pe scurt a proiectului:

- Realizarea unui sistem de simulare pentru curse auto (sim racing) utilizand Arduino. Acest sistem va include un volan, pedale si schimbator.
- Scopul principal al proiectului este de a oferi o solutie accesibila si personalizabila pentru pasionatii de simulatoare auto.
- Ideea a pornit din dorința de a avea un sistem de simulare auto accesibil ca pret, dar eficient în functionare.
- Consider ca acest proiect este util pentru alții deoarece oferă o alternativă economică la sistemele comerciale.
- Pentru mine, acest proiect reprezintă o oportunitate de a explora tehnologiile Arduino, de a imi dezvolta abilitatile de proiectare și construcție a hardware-ului.

# **Descriere generală**

#### **Module Hardware**:

Arduino Leonardo:

• Utilizat pentru controlul și interfața cu toate celelalte componente hardware.

Force Feedback Steering Wheel:

- Include senzorii (potențiometru, encoder) pentru detectarea poziției volanului.
- Comunică cu Arduino pentru a simula feedback-ul de forță în funcție de jocul simulat.

Sim Racing Pedals:

- Folosește potențiometru analog pentru detectarea pedalelor (accelerație, frână).
- Comunică cu Arduino pentru a trimite semnale de accelerație și frânare în joc.

Paddle Shifters:

● Butonii flapsurilor pentru schimbătorul de viteză.

• Conectati la Arduino pentru a trimite comenzi de schimbare a vitezelor în joc.

#### BTS7960 Motor Driver:

- Controlul motorului de simulare (24V, 250W Ebike motor) pentru feedback-ul de forță.
- Conectat la Arduino pentru a primi comenzi de viteză și direcție.

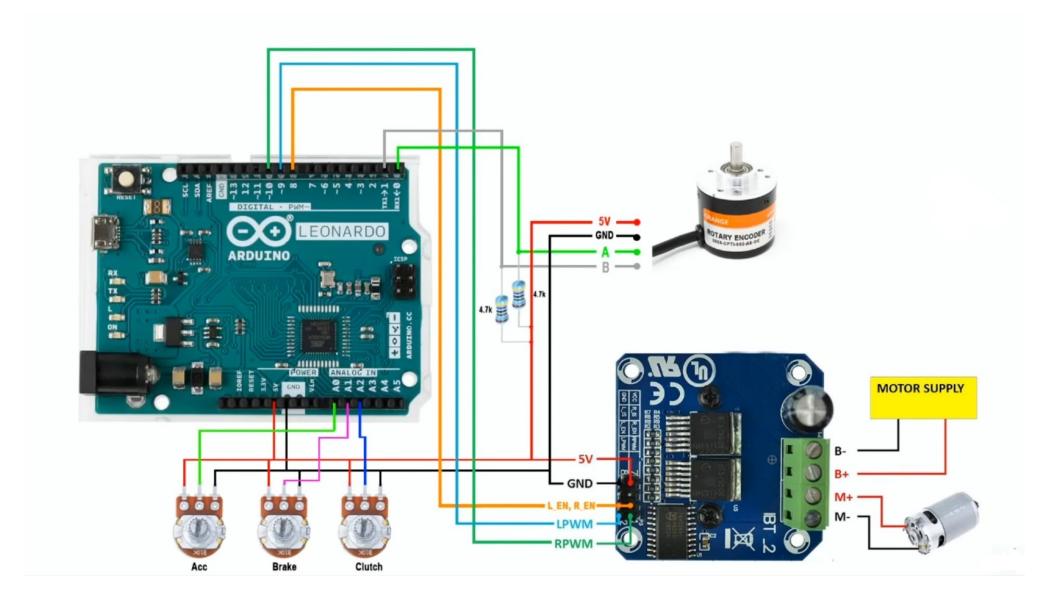

#### **Software**:

Mediu de dezvoltare:

• Arduino IDE

Librarii si surse 3rd-party:

● MMjoy

### **Hardware Design**

Lista de piese:

- Arduino Leonardo [https://www.optimusdigital.ro/ro/compatibile-cu-arduino-leonardo/2029-clona-arduino-leonardo-r3.ht](https://www.optimusdigital.ro/ro/compatibile-cu-arduino-leonardo/2029-clona-arduino-leonardo-r3.html?search_query=leonard&results=19) [ml?search\\_query=leonard&results=19](https://www.optimusdigital.ro/ro/compatibile-cu-arduino-leonardo/2029-clona-arduino-leonardo-r3.html?search_query=leonard&results=19)
- PPR rotary encoder module <https://www.optimusdigital.ro/en/touch-sensors/7150-rotary-encoder-module.html>
- BTS7960 motor driver [https://www.optimusdigital.ro/en/brushed-motor-drivers/5695-bts7960-motor-driver-module-43-a.ht](https://www.optimusdigital.ro/en/brushed-motor-drivers/5695-bts7960-motor-driver-module-43-a.html) [ml](https://www.optimusdigital.ro/en/brushed-motor-drivers/5695-bts7960-motor-driver-module-43-a.html)
- 24v, 250W motor eletric
- 10K turn potentiometer <https://www.optimusdigital.ro/en/potentiometers/901-10k-wh148-variable-resistor.html>

### **Software Design**

Descrierea codului aplicaţiei (firmware):

- mediu de dezvoltare (if any) (e.g. AVR Studio, CodeVisionAVR)
- librării și surse 3rd-party (e.g. Procyon AVRlib)
- algoritmi şi structuri pe care plănuiţi să le implementaţi
- (etapa 3) surse şi funcţii implementate

### **Rezultate Obţinute**

Care au fost rezultatele obţinute în urma realizării proiectului vostru.

### **Concluzii**

#### **Download**

O arhivă (sau mai multe dacă este cazul) cu fişierele obţinute în urma realizării proiectului: surse, scheme, etc. Un fişier README, un ChangeLog, un script de compilare şi copiere automată pe uC crează întotdeauna o impresie bună  $\ddot{\mathbf{C}}$ .

Fişierele se încarcă pe wiki folosind facilitatea **Add Images or other files**. Namespace-ul în care se încarcă fişierele este de tipul **:pm:prj20??:c?** sau **:pm:prj20??:c?:nume\_student** (dacă este cazul). **Exemplu:** Dumitru Alin, 331CC → **:pm:prj2009:cc:dumitru\_alin**.

#### **Jurnal**

Last update: 2024/05/05 20:51 pm:prj2024:mdinica:robert iulian.balan http://ocw.cs.pub.ro/courses/pm/prj2024/mdinica/robert iulian.balan

Puteți avea și o secțiune de jurnal în care să poată urmări asistentul de proiect progresul proiectului.

## **Bibliografie/Resurse**

Listă cu documente, datasheet-uri, resurse Internet folosite, eventual grupate pe **Resurse Software** şi **Resurse Hardware**.

[Export to PDF](http://ocw.cs.pub.ro/?do=export_pdf)

From: <http://ocw.cs.pub.ro/courses/> - **CS Open CourseWare**

Permanent link: **[http://ocw.cs.pub.ro/courses/pm/prj2024/mdinica/robert\\_iulian.balan](http://ocw.cs.pub.ro/courses/pm/prj2024/mdinica/robert_iulian.balan)**

Last update: **2024/05/05 20:51**

 $\pmb{\times}$